#### VLC media player

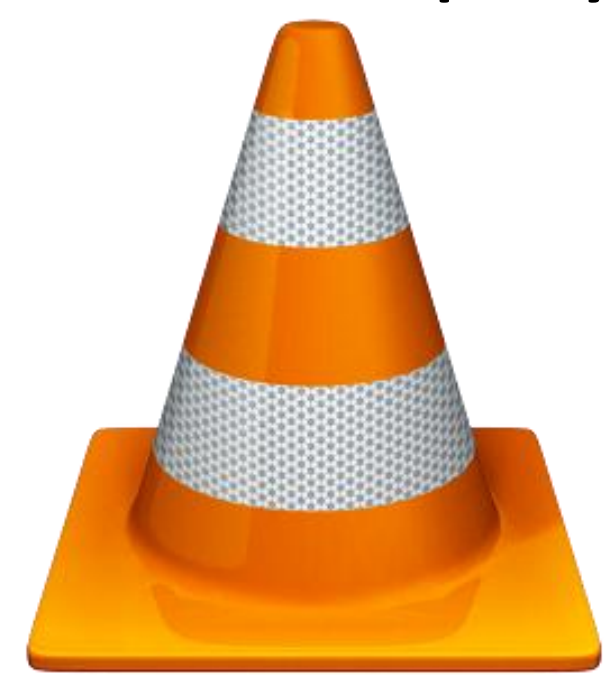

#### Martin Zeman

#### Tasks

• Adding the possibility to shuffle the playlist as an alternative to random order.

• Adding hotkey for playlist deletion.

# Description of my work

- At first I had to study how the playlist is stored and how is it connected to GUI.
- Then I've made a few playlist manipulation experiments
- Afterwards I added an element to GUI (image provided by a friend of mine) and connected it to the shuffle method.
- The shuffle uses Fisher-Yates algorithm.

# Description of my work

- In the second part I've discovered that the playlist can be deleted on two levels (GUI and the underlying tree).
- I had to study all the files regarding hotkeys.
- Addition of my own hotkey followed.
- Just to verify I checked out other commits that added a hotkey.

# Final evaluation

- Both parts of the assignment were successfully implemented.
- However, the playlist shuffle wasn't accepted.
- The reason for that was that the developers are reluctant to make changes to the GUI.
- My solution performed the shuffle on the GUI level which wasn't an ideal solution since not all version can benefit from it (W,MacOS).
- The hotkey was accepted to the newest release.
- At first my patch was refused a couple of times. Mostly because of code convention violation.

#### Playlist shuffle button

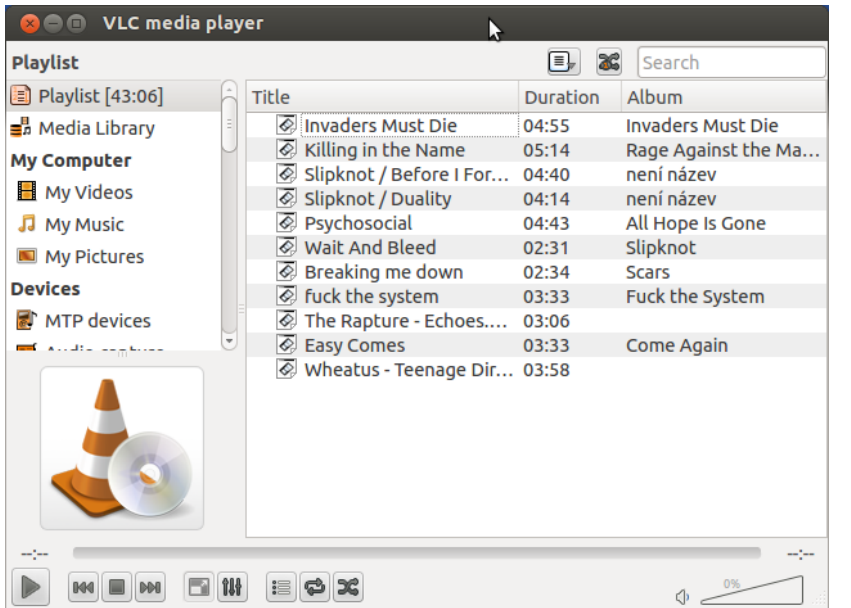

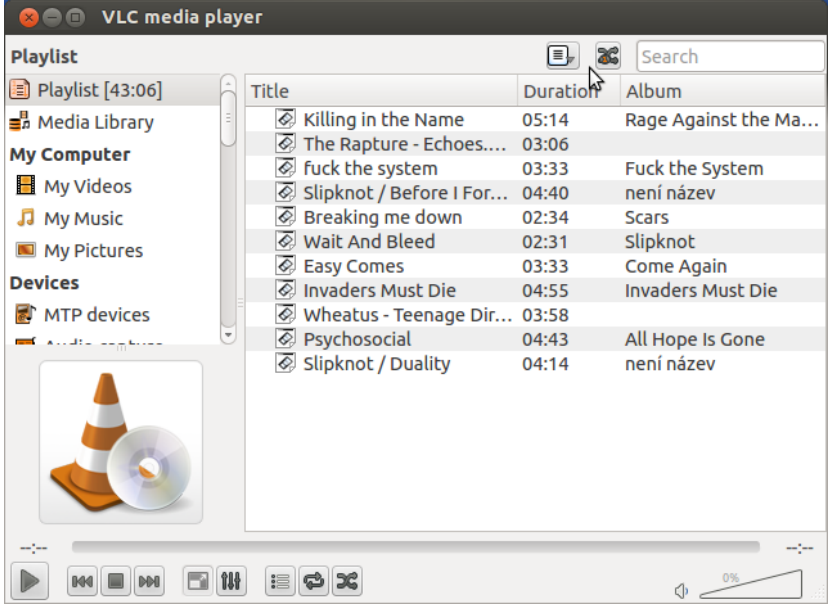

#### Playlist clear hotkey

#### **Preferences**

e

Subtitl

Input

Ho

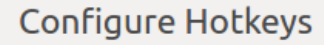

Select or double click an action to change the associated hotkey. Use delete key to remove hotkeys

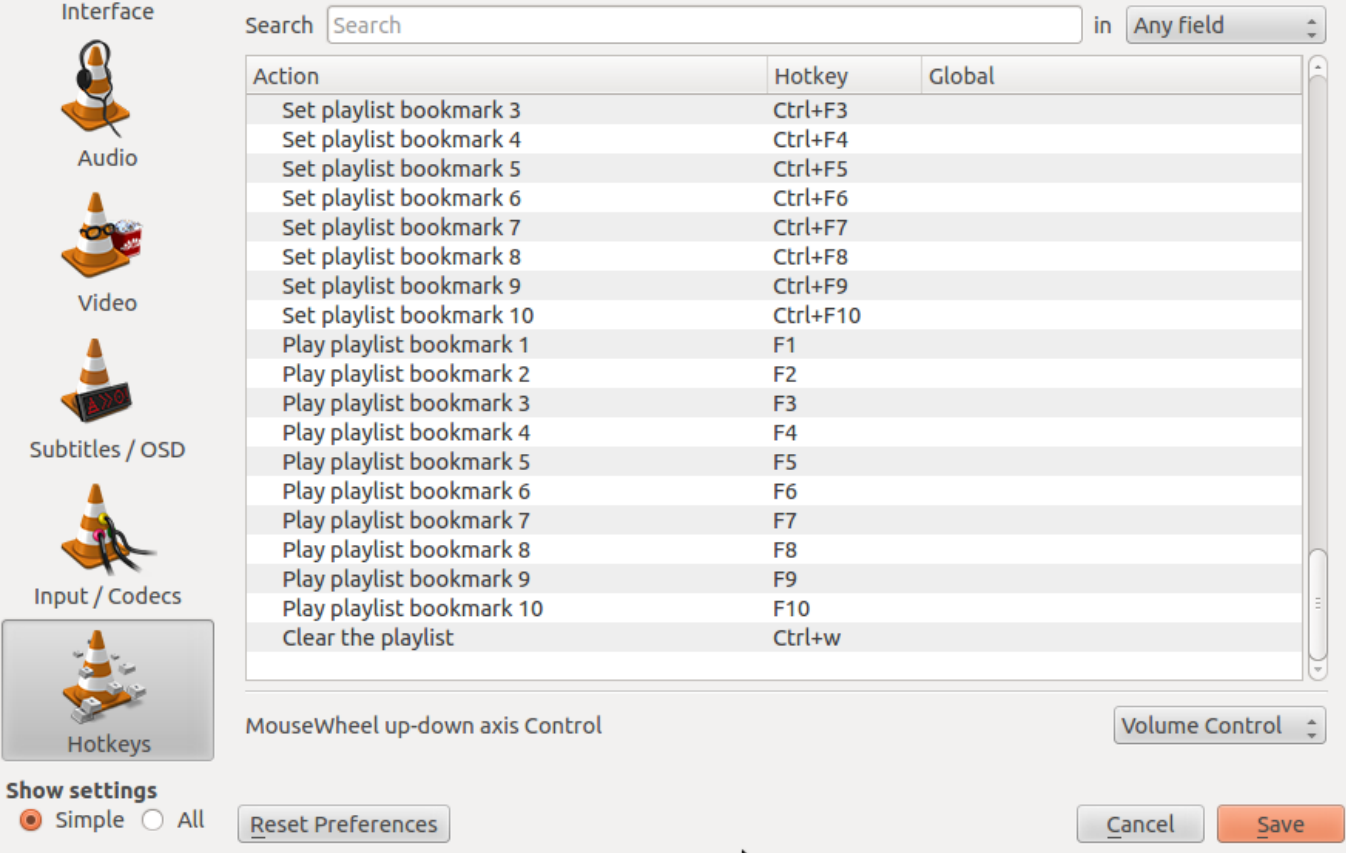

#### My experience with the community

- Overall my experience was mostly positive.
- Patches got replied to in matter of hours (days tops).
- Query on IRC was replied to immediately.
- The project is easily accessible for new developers.( easy hacks)
- I really like the code structure.